# **Inhaltsverzeichnis**

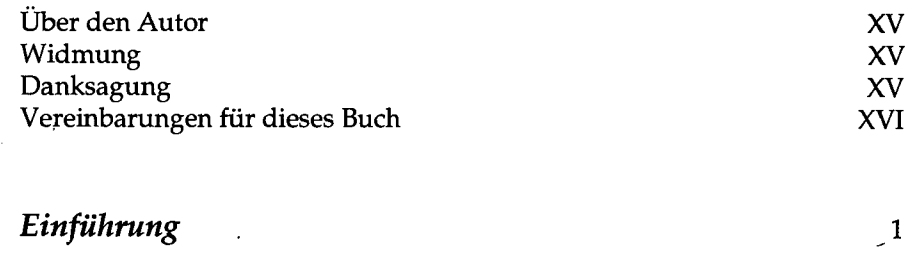

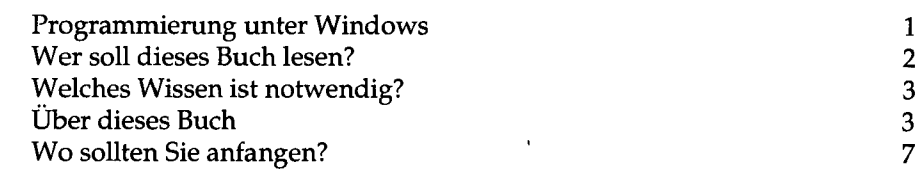

## **Teil I:**

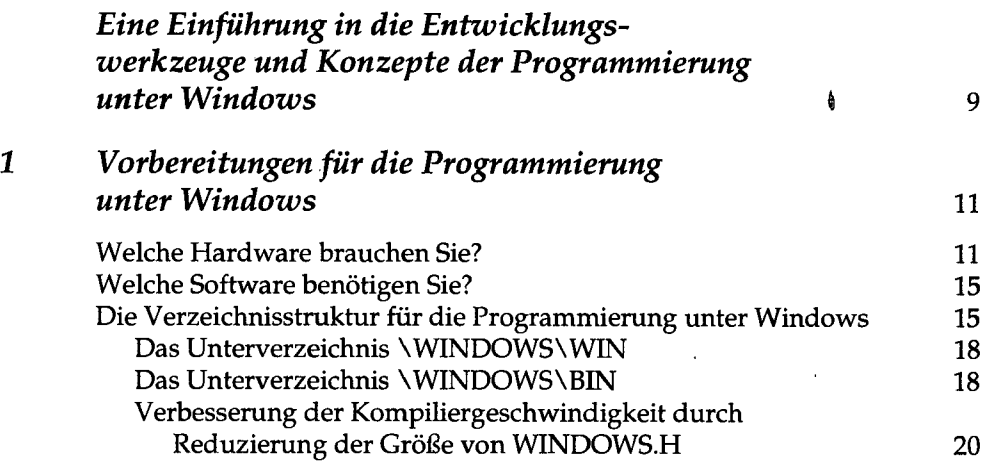

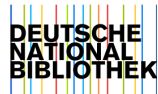

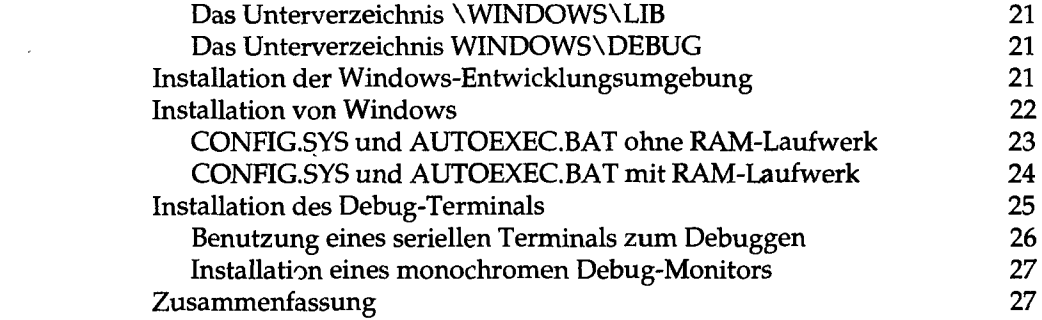

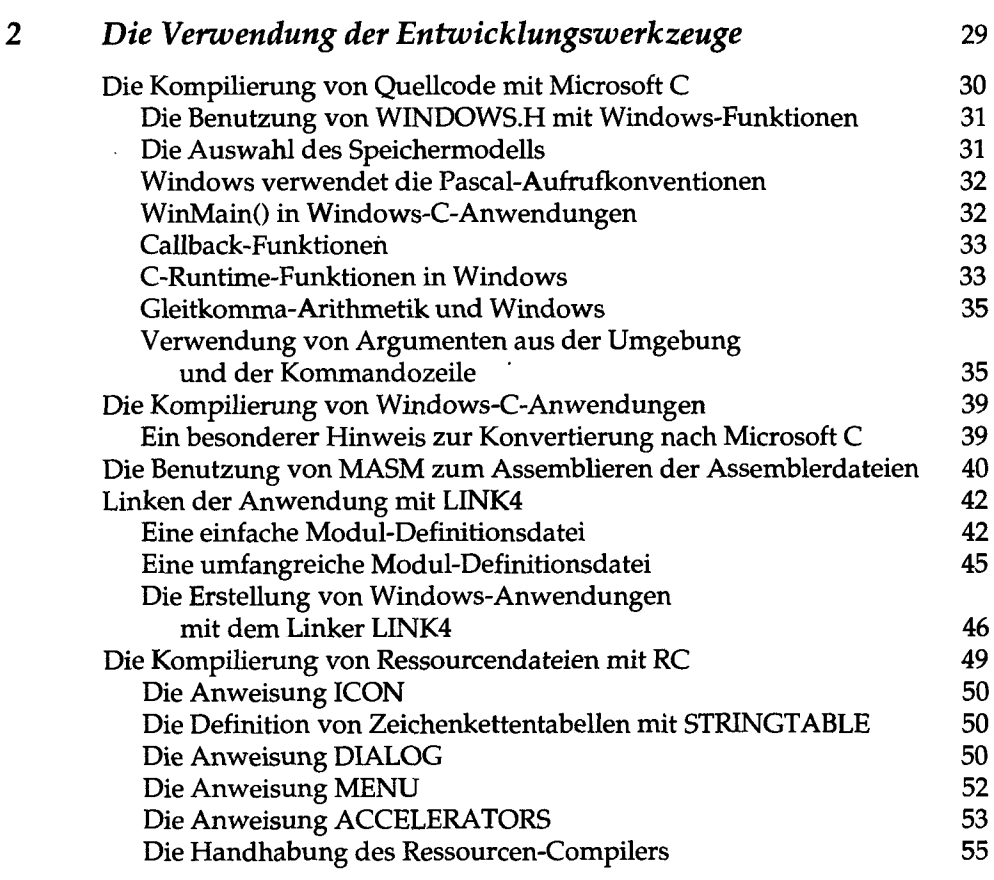

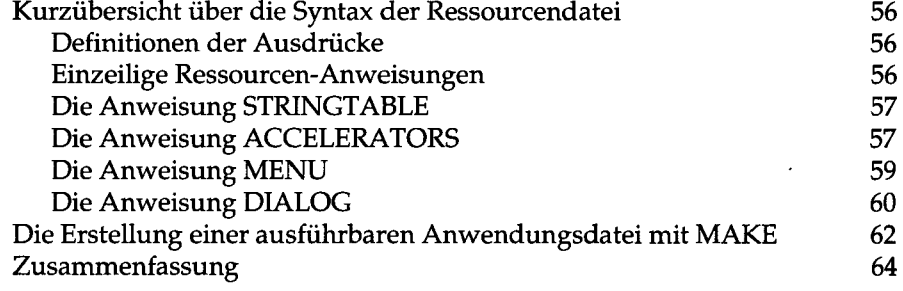

### *3 Das Windows-Programmiermodell* **65**

ż

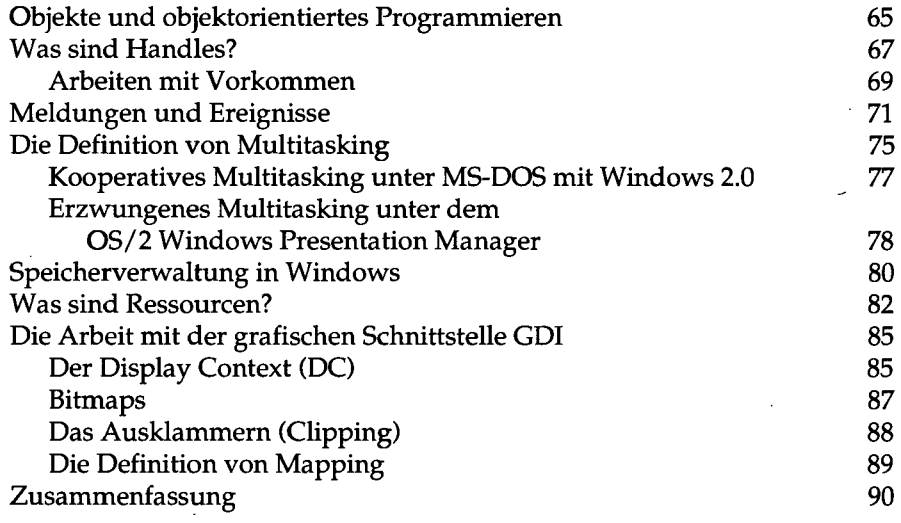

#### *4 Richtlinien zur Erstellung von Windows-Anwendungen* **93**

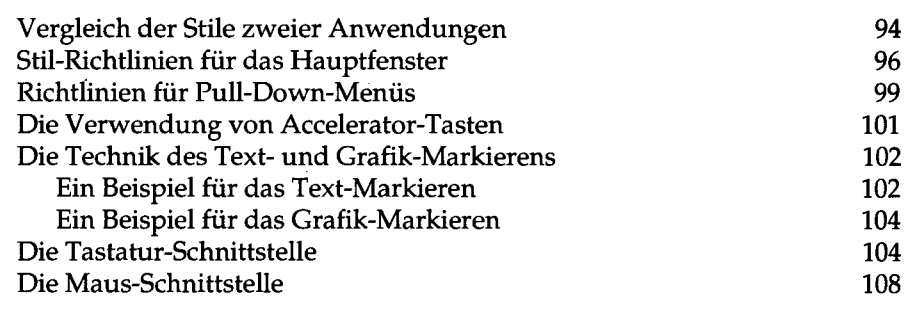

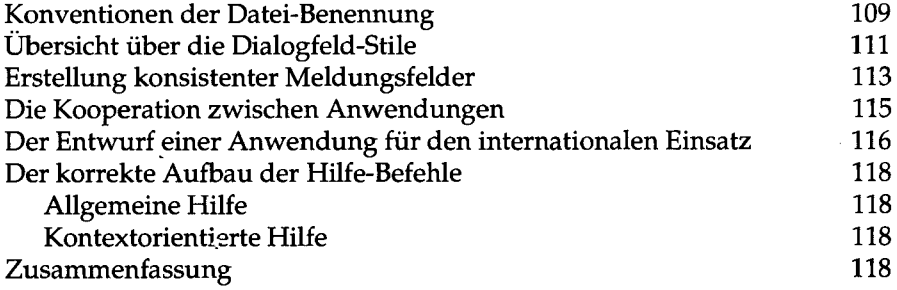

# **Teil II:**

 $\ddot{\phantom{a}}$ 

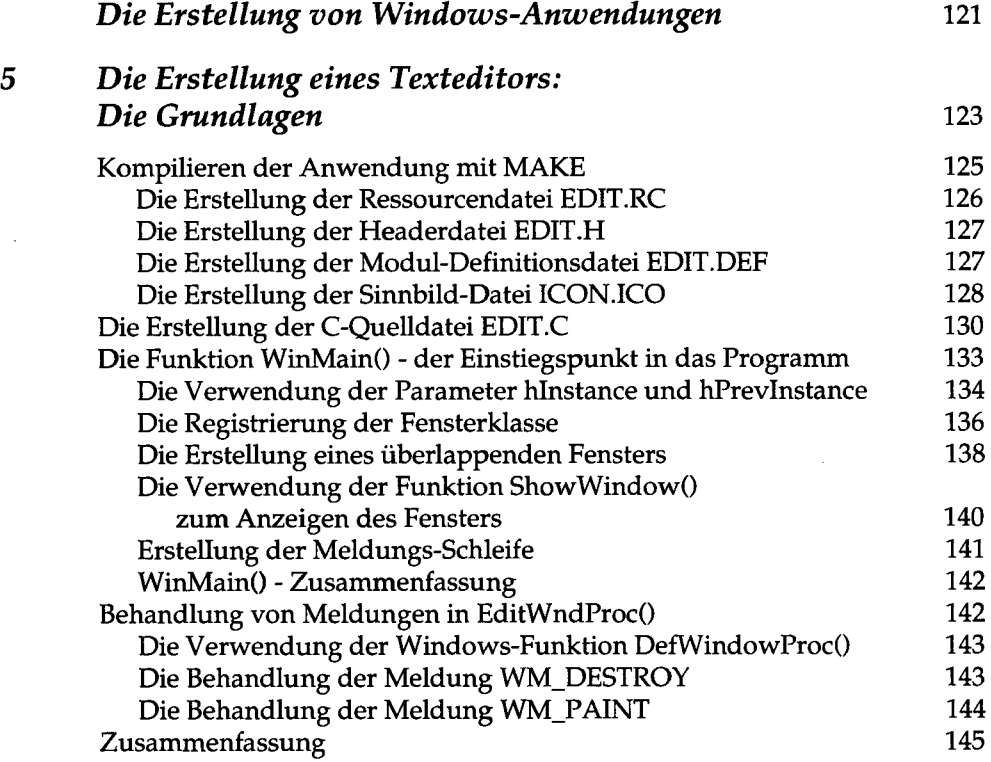

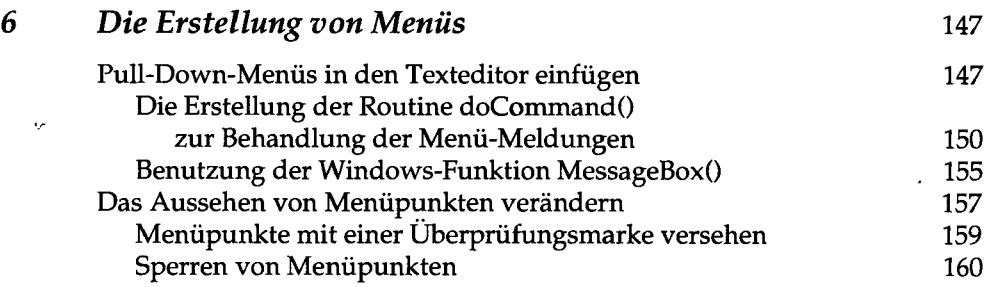

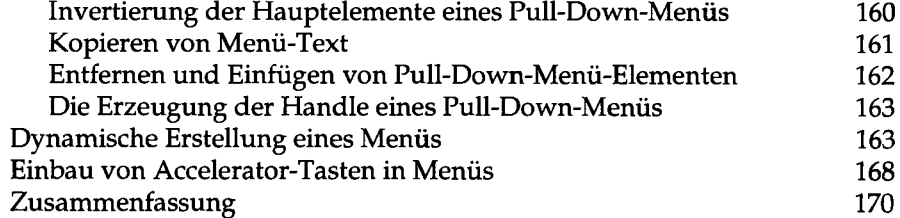

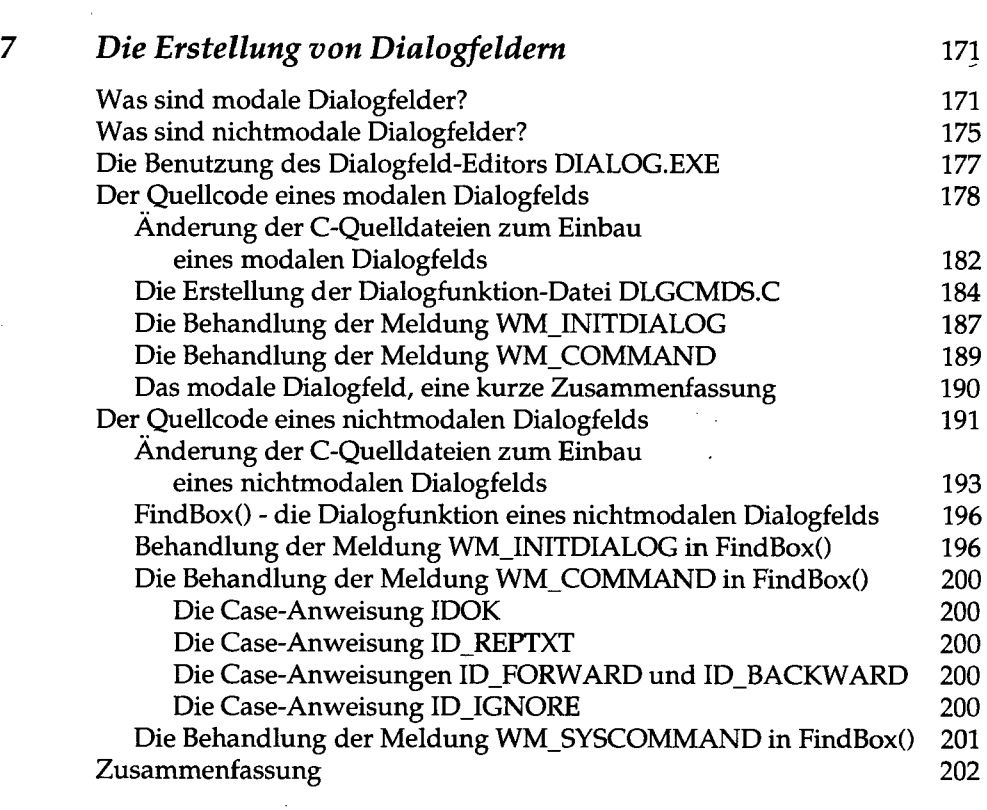

تأتلي

 $\alpha$  .

 $\bar{\psi}$ 

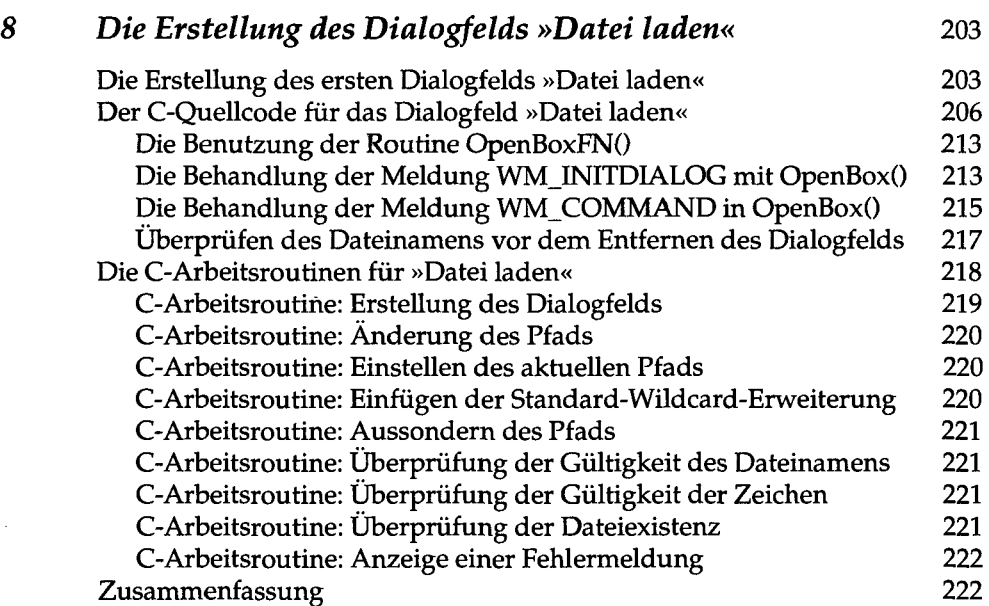

#### *9 Die Anzeige von Text mit dem GDI (Graphics Device Interface)* **223**

**Was ist ein Font? 223 Die erste Textausgabe 225 Auflisten der Fonts in Windows Auflistung von Fonts: Zusammenfassung 237 Die Anzeige und Wiederherstellung des Ausgabefensters 238**  Wie funktioniert die Routine displayFont()? 242 **Die Behandlung der Meldung WM\_PAINT 242 Tips für die Wiederherstellung 245 Zusammenfassung 245** 

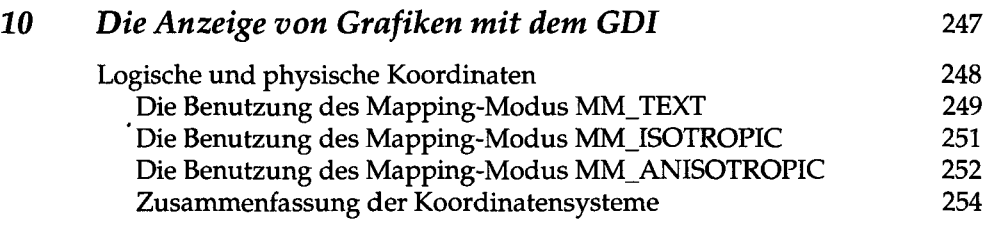

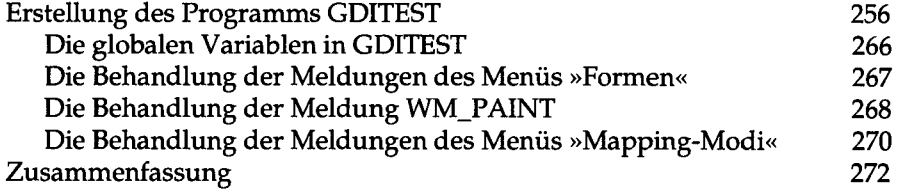

### *11 Scrollen des Fensterinhalts und Behandlung von Maus-Ereignissen* **273**

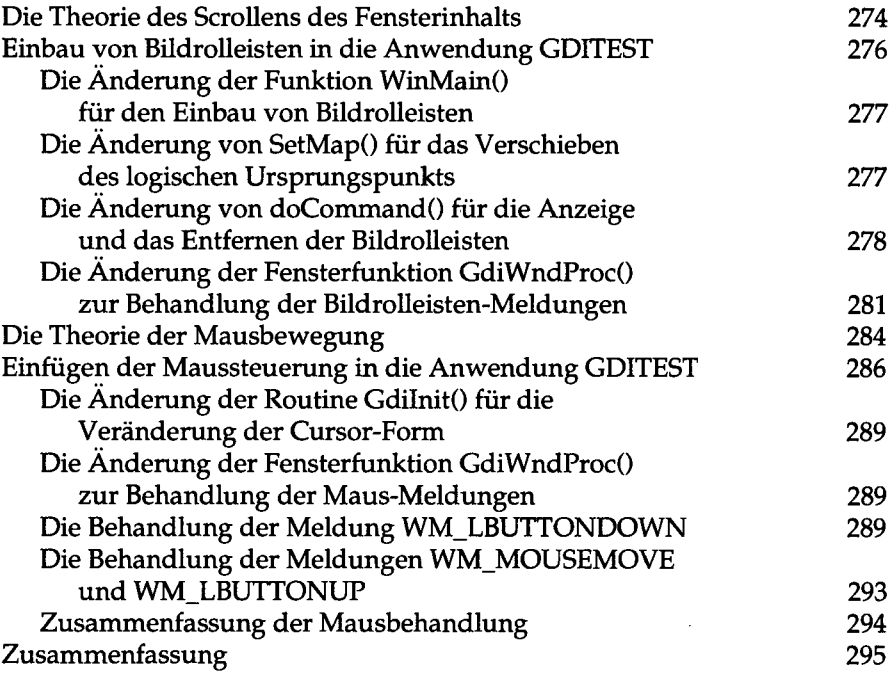

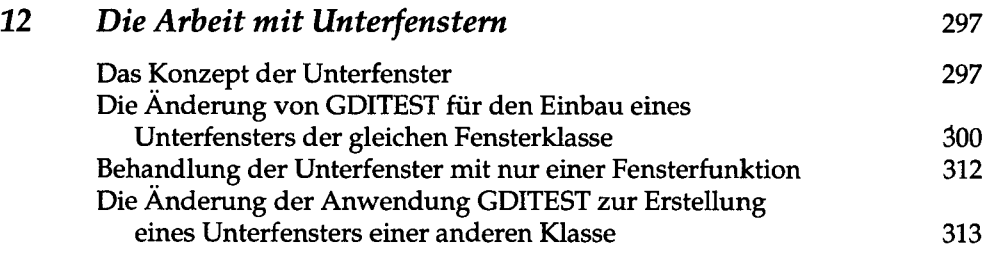

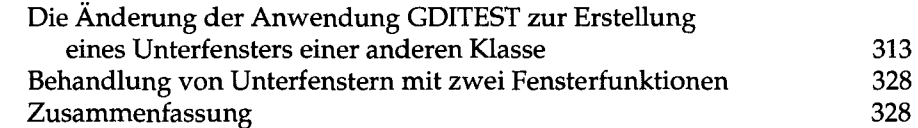

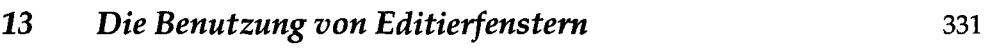

**Das Konzept von Editierfenstern 331 Ein Editierfenster als Unterfenster 334 Der Einbau eines Editierfensters in den Texteditor 335 Die Änderung der Datei EDIT.C zur Erstellung eines Editierfensters 340 Änderungen in der Datei DOCMD.C zum Einbau des Editierfensters 342 Zusammenfassung 348** 

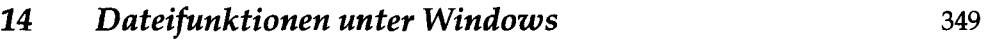

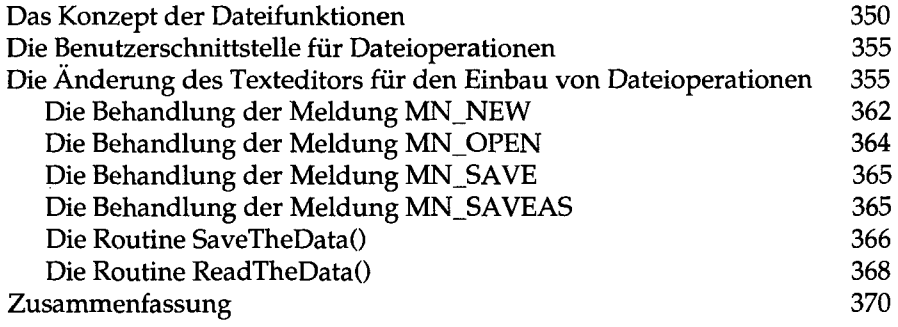

### **Teil III:**

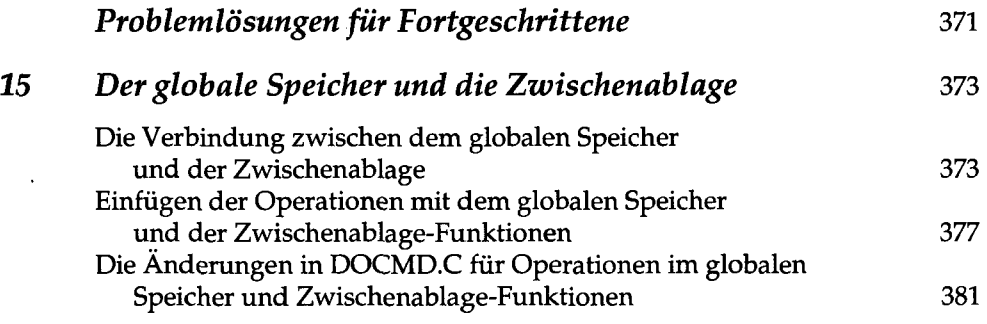

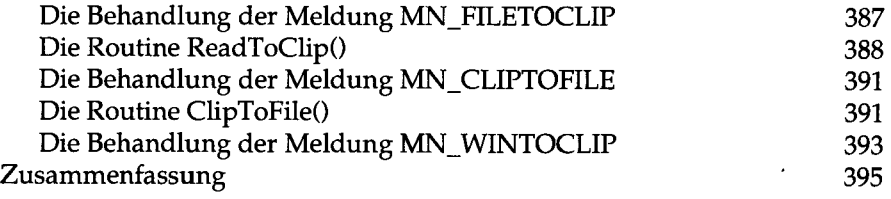

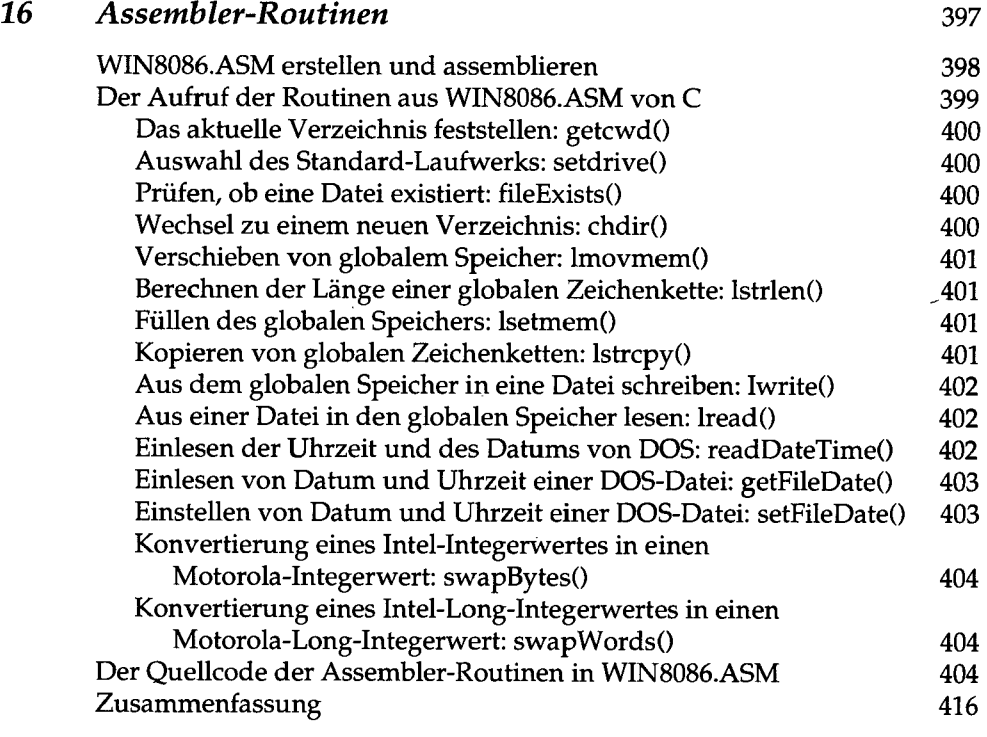

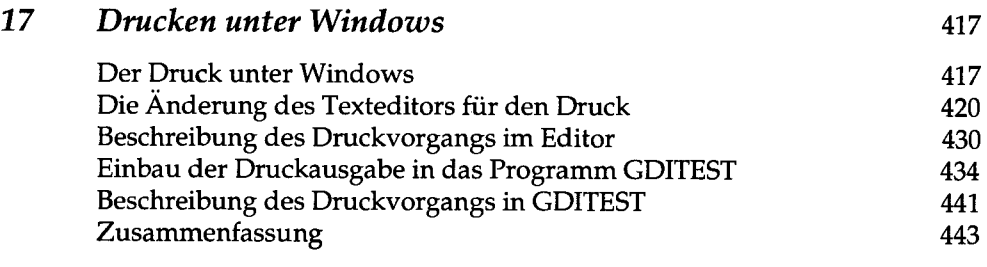

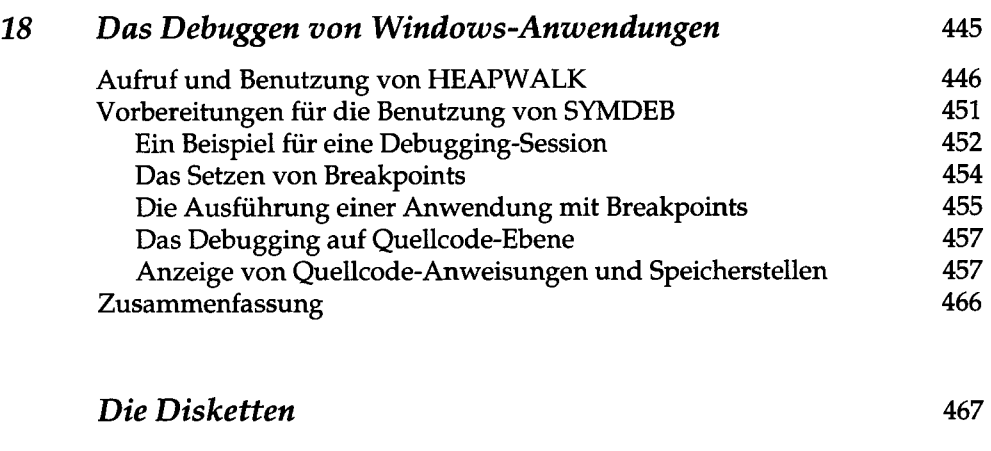

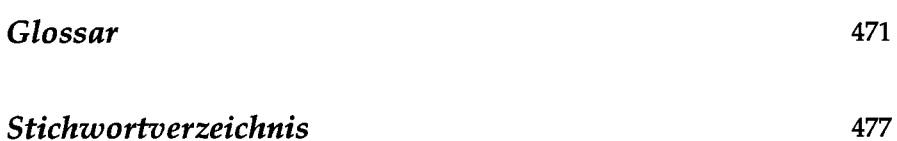

 $\mathcal{L}^{(1)}$ 

l,